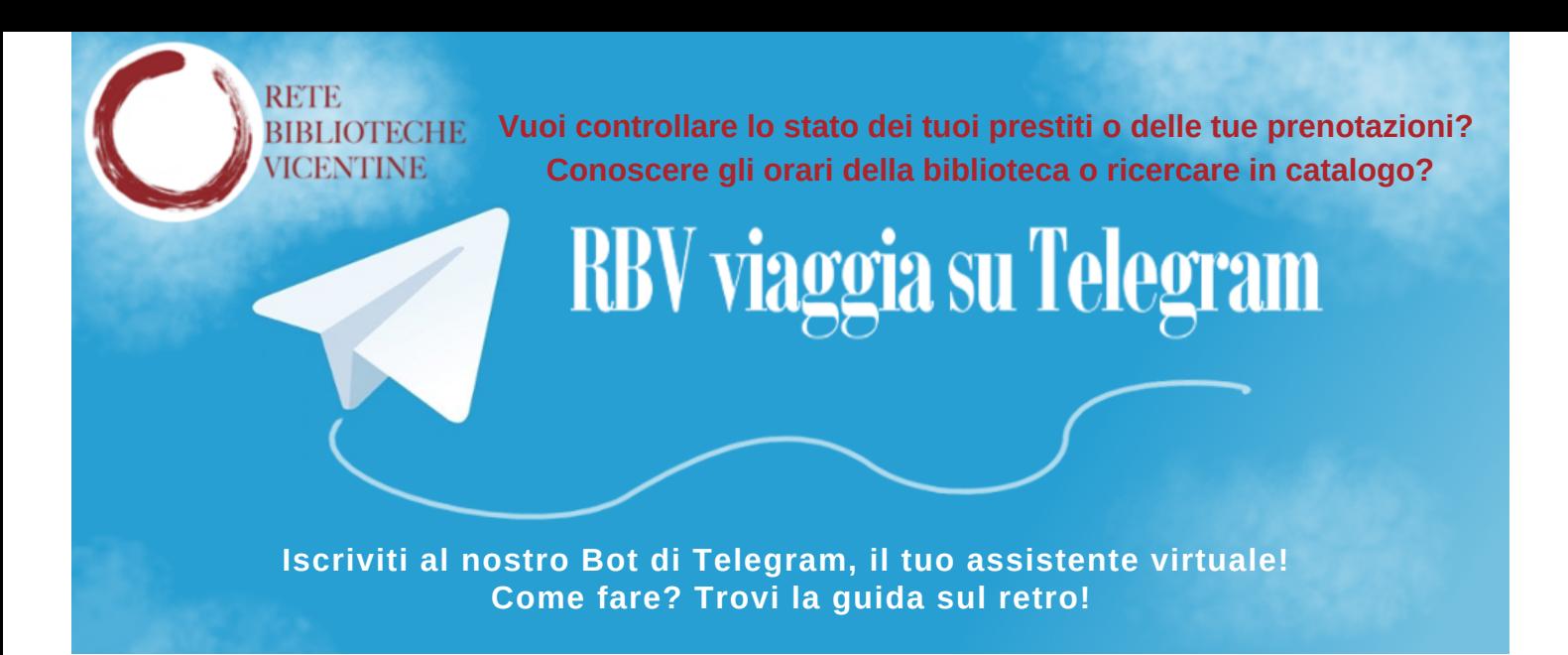

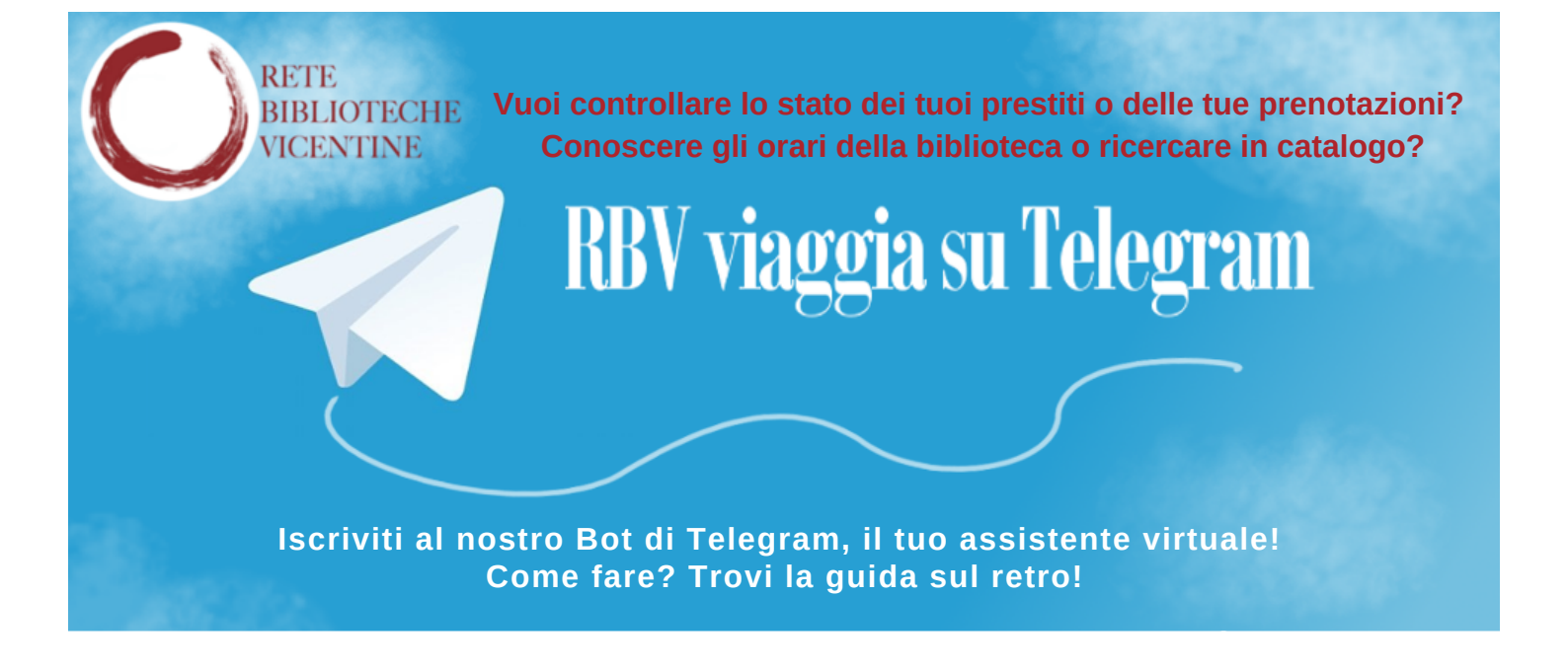

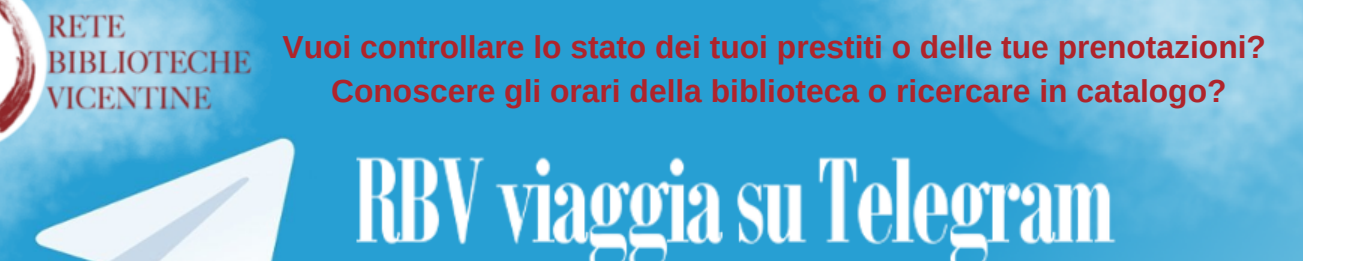

**Iscriviti al nostro Bot di Telegram, il tuo assistente virtuale! Come fare? Trovi la guida sul retro!**

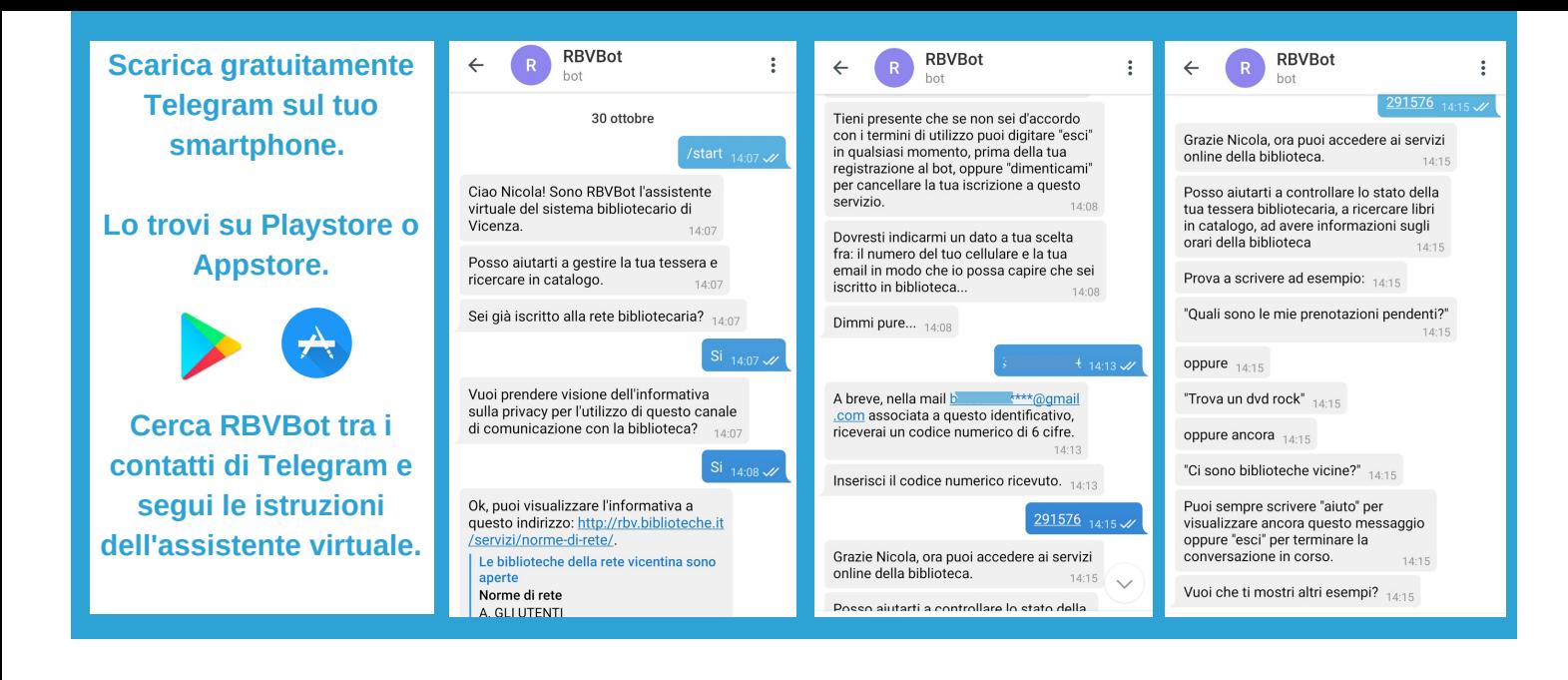

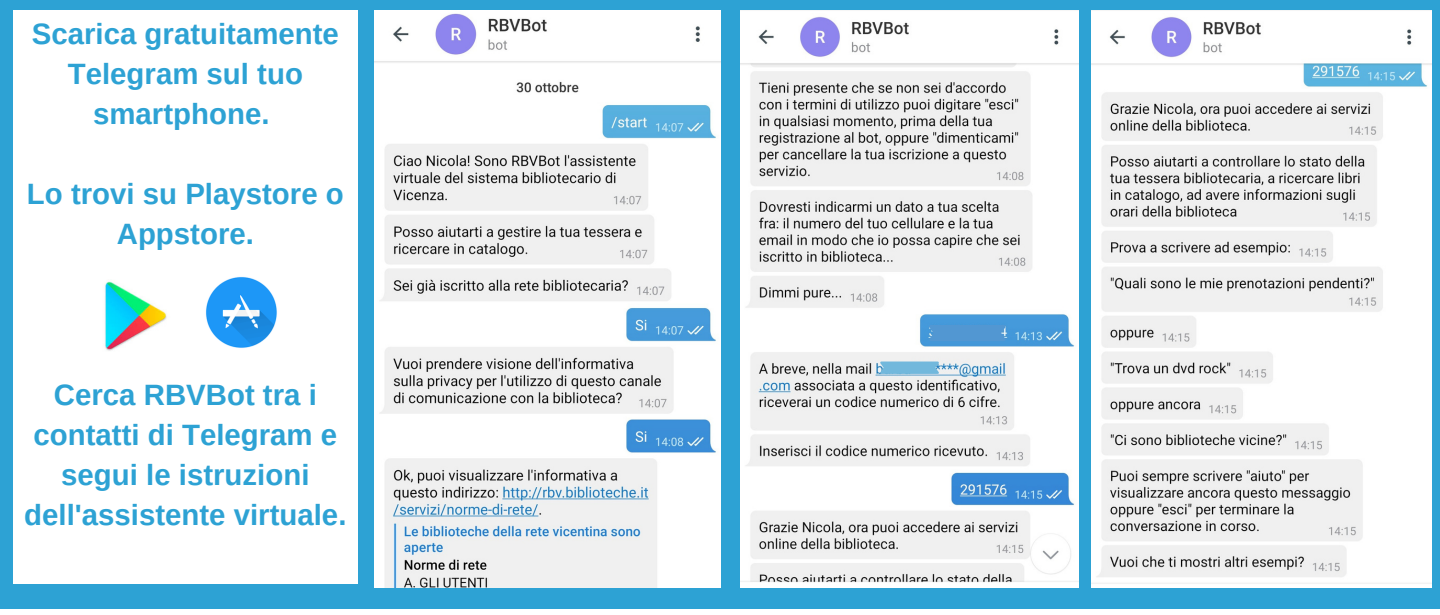

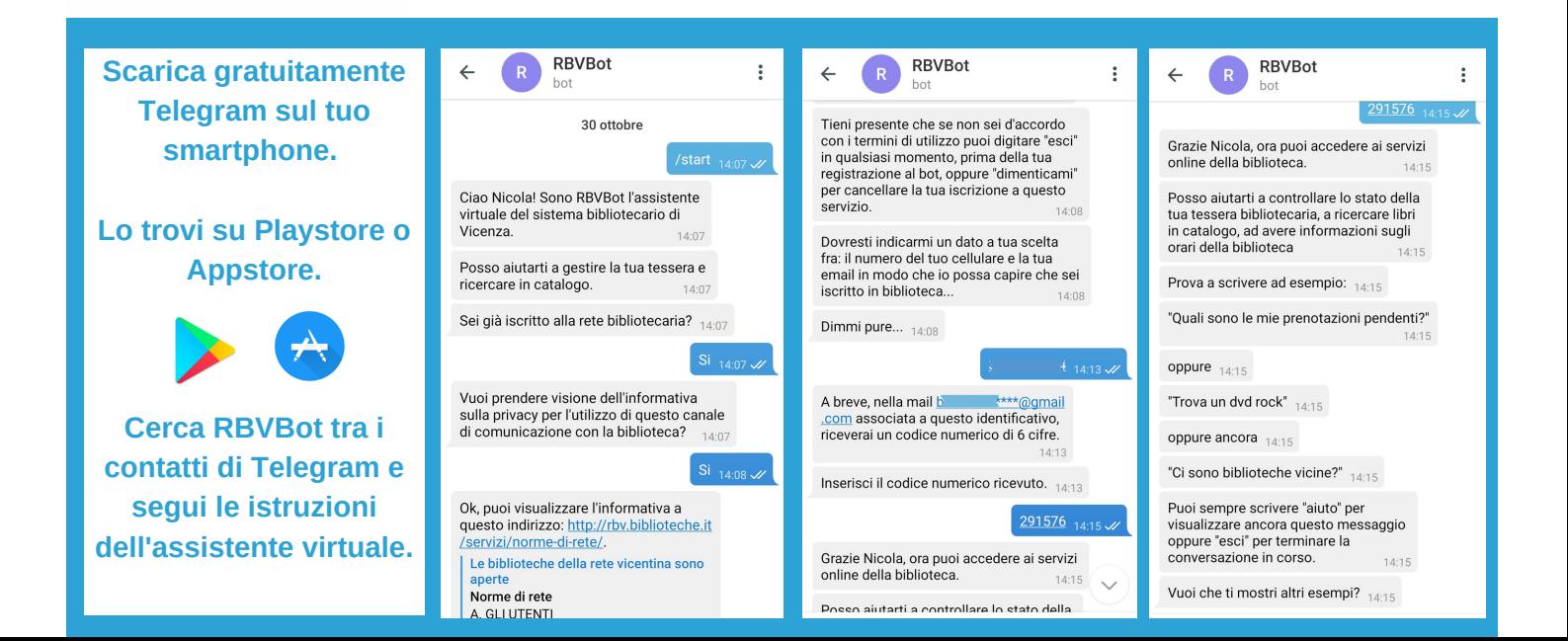